# Procesamiento de Imágenes

#### Anexo Clase 2 Eliminación del ruido mediante filtrado espacial

#### Eliminación del ruido

 Entendemos por *ruido en imágenes digitales* cualquier valor de un píxel de una imagen que no se corresponde exactamente con la realidad. Cuando se adquiere una imagen digital, ésta está contaminada por ruido. El ruido se debe, la mayoría de las veces al equipo electrónico utilizado en la captación de las imágenes (ruido de cuantificación de la imagen, efecto de niebla en la imagen... etc) y al ruido añadido en los tramos de transmisión (posibles interferencias o errores al transmitir los bits de información).

#### Eliminación del ruido

- D Una forma de eliminar el ruido de una imagen es mediante el suavizado de imágenes (vimos P.ba).
- **El filtrado pasa bajo se emplea no sólo para el** suavizado de imágenes, sino también para la eliminación de ruido.
- **El filtrado pasa bajo es una manera efectiva de** reducir el ruido gaussiano en una imagen, mientras que no es tan efectivo con el ruido impulsivo. Como promediar reduce los valores extremos de la vecindad del píxel, hacer un filtro de media tiende a reducir el contraste de las imágenes, pues los valores extremos, altos y bajos, son cambiados por valores medios.

#### Eliminación del ruido

- **El problema con la utilización de filtros** pasa bajo para eliminar el ruido de imágenes consiste en que los bordes de los objetos se vuelven borrosos.
- **Los** bordes contienen una cantidad enorme de información de una imagen.
- **Example 10 En 19 III el contrando** el ruido impulsivo de una imagen, el *filtrado de mediana* puede ser una mejor opción. Los filtros de mediana hacen un mejor trabajo conservando los bordes.

# Modelos de ruido

La función densidad de probabilidades de una variable aleatoria Gaussiana z, está dada por

$$
p(z) = \frac{1}{\sqrt{2\pi\sigma}}e^{-(z-\overline{z})^2/2\sigma^2}
$$

Donde z representa la intensidad, y  $\bar{z}$  es el valor medio de z y  $\sigma$  es la desviación estándar.  $\sigma^2$  es la varianza.

Con la distribución anterior, aproximadamente el 70% de sus valores están en el rango  $[(z-\sigma),(z+\sigma)]$  y aproximadamente el 95% en el rango  $[(z-2\sigma),(z+2\sigma)]$ 

■ Se caracteriza por tener un espectro de energía constante para todas las frecuencias. Cuando se presenta este problema, el valor exacto de cualquier píxel es diferente cada vez que se captura la misma imagen. Este efecto, suma o resta un determinado valor al nivel de gris real y es independiente de los valores que toma la imagen.

**El ruido gaussiano tiene un efecto general** en toda la imagen, es decir, la intensidad de cada píxel de la imagen se ve alterada en cierta medida con respecto a la intensidad en la imagen original.

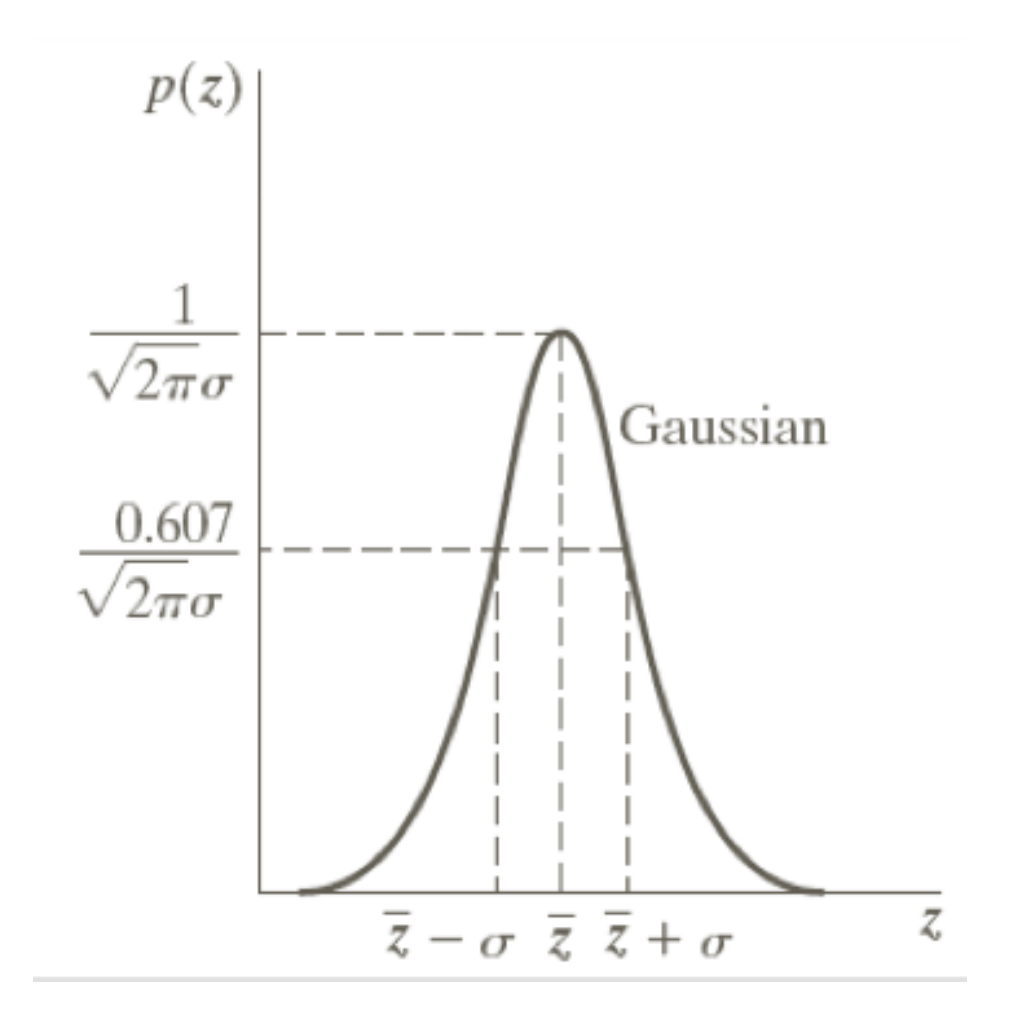

Ruido Rayleigh

La función densidad de probabilidad Rayleigh está dada por

> $\int$  $\bigg)$   $\setminus$  $\int b(4$  $z = a + \sqrt{\pi b/4}$   $\sigma^2 =$  $\bigg($  $\left\{ \right\}$  $\int$ = *paraz <sup>a</sup>*  $(a-a)$   $\overline{a}$   $\overline{b}$   $\overline{c}$   $\overline{c}$   $\overline{c}$   $\overline{c}$   $\overline{c}$ 4  $(4\!-\!\pi)$  $\sqrt{4}$   $\sigma^2 = \left(\frac{b(4-\pi)}{2}\right)$  $( z )$ 0  $(z-a)$ 2.  $-(z-a)^2$ *e p z z <sup>a</sup> paraz <sup>a</sup> b*  $(z-a)^2/b$

Valor medio y varianza

## Ruido Rayleigh

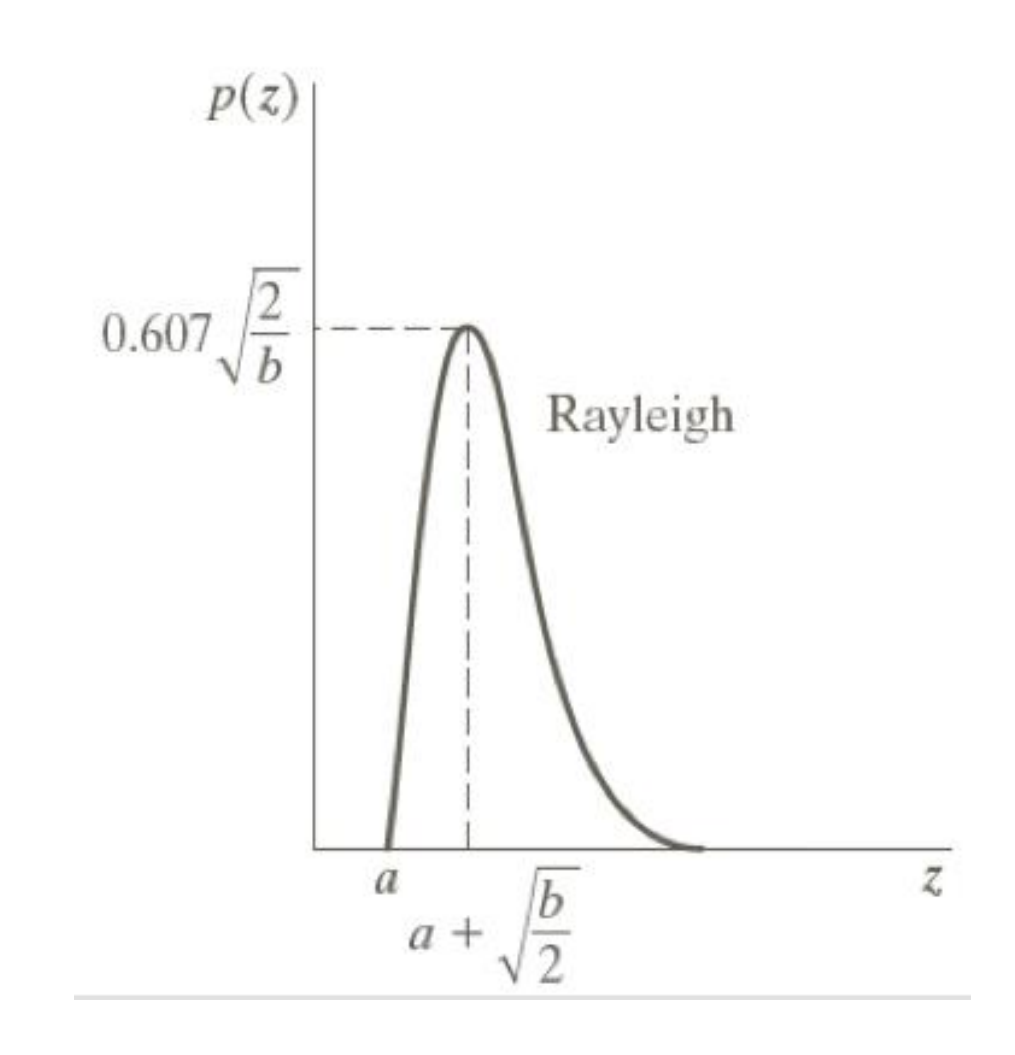

## Ruido exponencial

La función densidad de probabilidad para ruido exponencial:

$$
p(z) = \begin{cases} a e^{-az} & para z \ge 0 \\ 0 & para z < 0 \end{cases}
$$

donde a>0. La media y la varianza están dadas por :

$$
\overline{z} = \frac{1}{a} \qquad \qquad \sigma^2 = \frac{1}{a^2}
$$

## Ruido exponencial

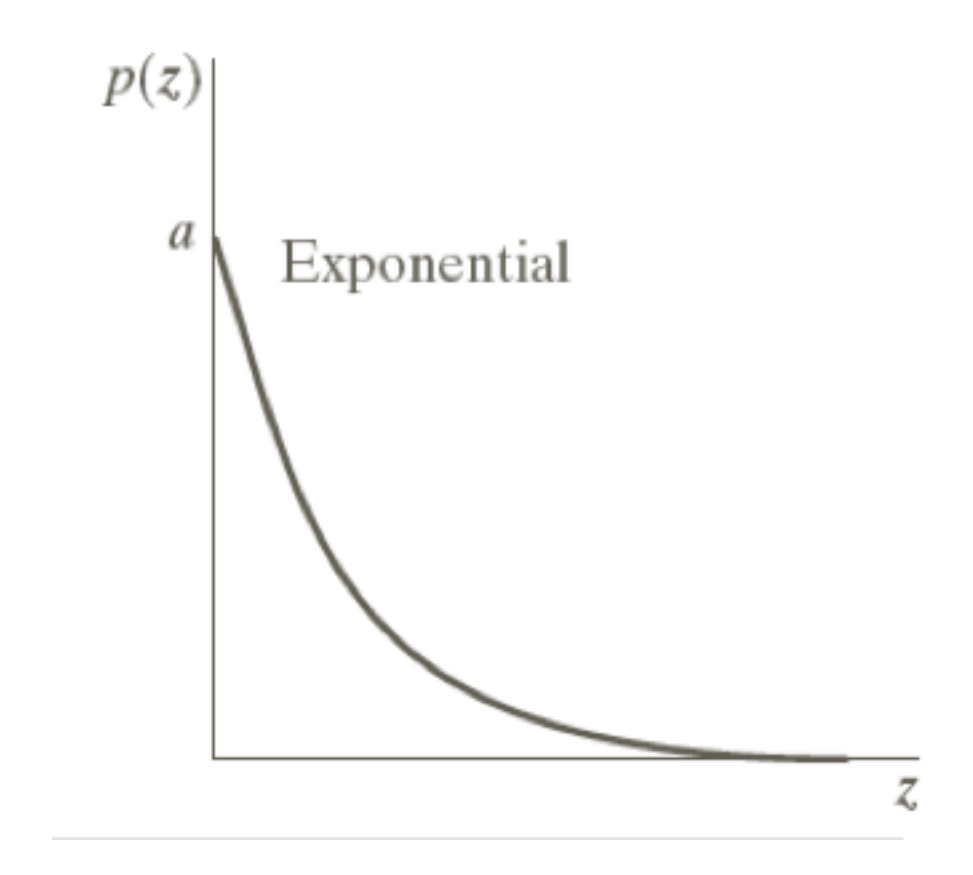

#### Ruido uniforme

 La función densidad de probabilidad con distribución uniforme:

$$
p(z) = \begin{cases} \frac{1}{b-a} \\ 0 \end{cases}
$$

$$
si \ a \le z \le b
$$

*otro caso*

La media y la varianza:

$$
\overline{z} = \frac{a+b}{2} \qquad \qquad \sigma^2 = \frac{(b-a)^2}{12}
$$

#### Ruido uniforme

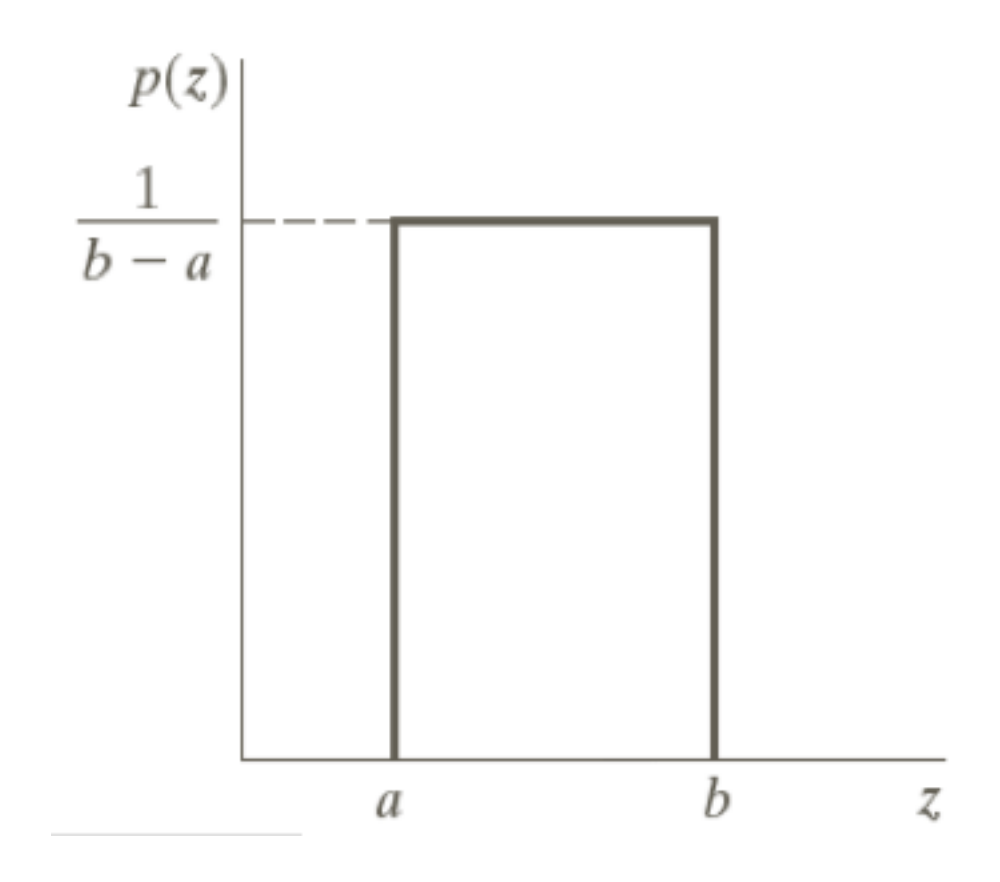

## Ruido sal y pimienta

La función densidad de probabilidad está dada por

$$
p(z) = \begin{cases} P_a & para z = a \\ P_b & para z = b \\ 0 & para otro z \end{cases}
$$

Se observa que el ruido impulsivo tiene un efecto más extremo sobre un subconjunto del total de píxeles de la imagen. Un tanto por ciento de los píxeles de la imagen toman arbitrariamente el valor extremo 0 o 255.

## Ruido sal y pimienta

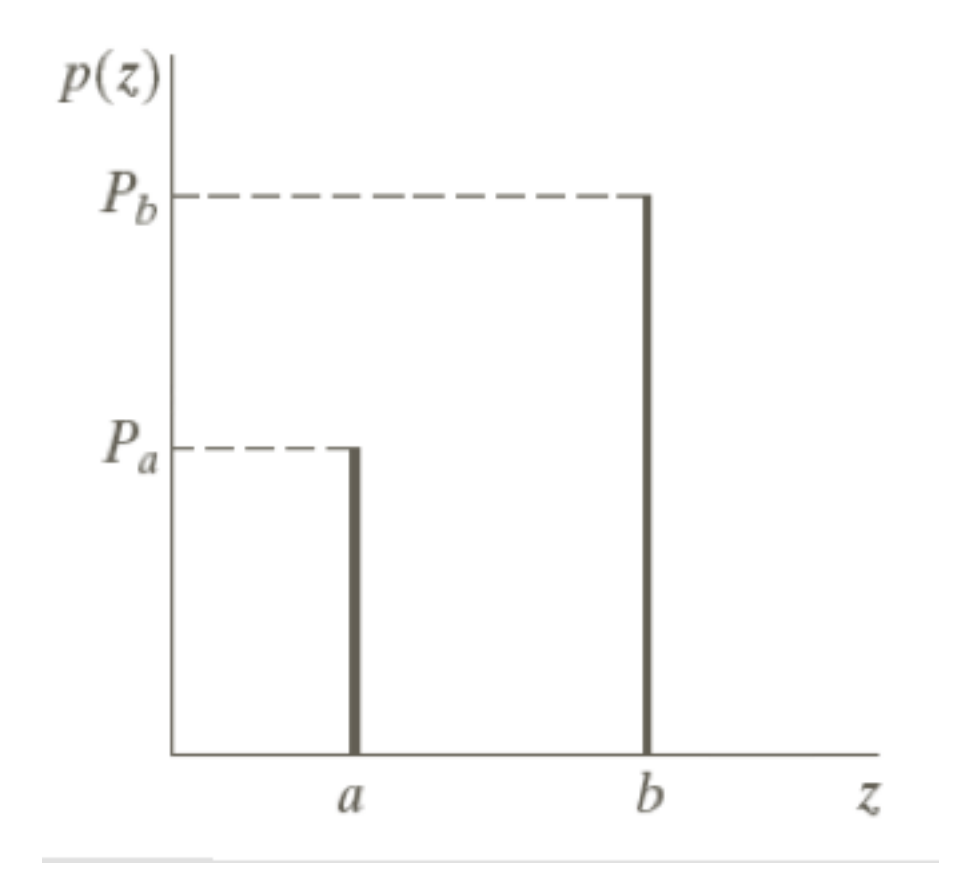

#### Eliminación del ruido por filtrado

- A menudo, las imágenes digitales se corrompen con ruido durante la transmisión o en otras partes del sistema.
- **E** Esto se ve a menudo en las imágenes convertidas a digital de una señal de la televisión. Usando técnicas del filtrado de ruido, el ruido puede ser suprimido y la imagen corrupta se puede restaurar a un nivel aceptable.

#### Eliminación del ruido por filtrado

- Los filtros de suavizado lineales o filtros pasa bajo tienden a "difuminar los ejes" a causa de que las altas frecuencias de una imagen son atenuadas.
- La visión humana es muy sensible a esta información de alta frecuencia. La preservación y el posible realce de este detalle es muy importante al filtrar.
- Cuando el objetivo es más la reducción del ruido que el difuminado, el empleo de los *filtros de mediana* representan una posibilidad alternativa.

### Eliminación del ruido por filtrado

- **El filtrado pasa bajo es satisfactorio para quitar el** ruido gaussiano pero no para el ruido impulsivo.
- D Una imagen corrupta por ruido impulsivo tiene varios píxeles que tienen intensidades incorrectas como 0 o 255.
- **Hacer un filtrado pasa bajo alterarán estas** señales con los valores extremos sobre la vecindad del píxel.
- **u** Un método mucho más eficaz para eliminar el ruido impulsivo es el filtrado de mediana.

#### Filtros estadísticos: mediana

- **En el filtrado de mediana, el nivel de gris** de cada píxel se reemplaza por la mediana de los niveles de gris en un entorno de este píxel, en lugar de por la media.
- La mediana *M* de un conjunto de valores es tal que la mitad de los valores del conjunto son menores que *M* y la mitad de los valores mayores que *M*, es decir en un conjunto ordenado de mayor a menor o viceversa, sería el valor de la posición central.

#### Filtro de mediana

- **El filtro de la mediana no puede ser calculado con** una máscara de convolución, ya que es un filtro no lineal.
- **Podemos ver como este tipo de filtro elimina** totalmente el punto que tenia un valor muy diferente al resto de sus vecinos. Como se selecciona el valor de centro, el filtrado de mediana consiste en forzar que puntos con intensidades muy distintas se asemejen más a sus vecinos.
- **□** Observamos que el filtro de mediana es muy efectivo para eliminar píxeles cuyo valor es muy diferente del resto de sus vecinos.

#### Filtro de mediana

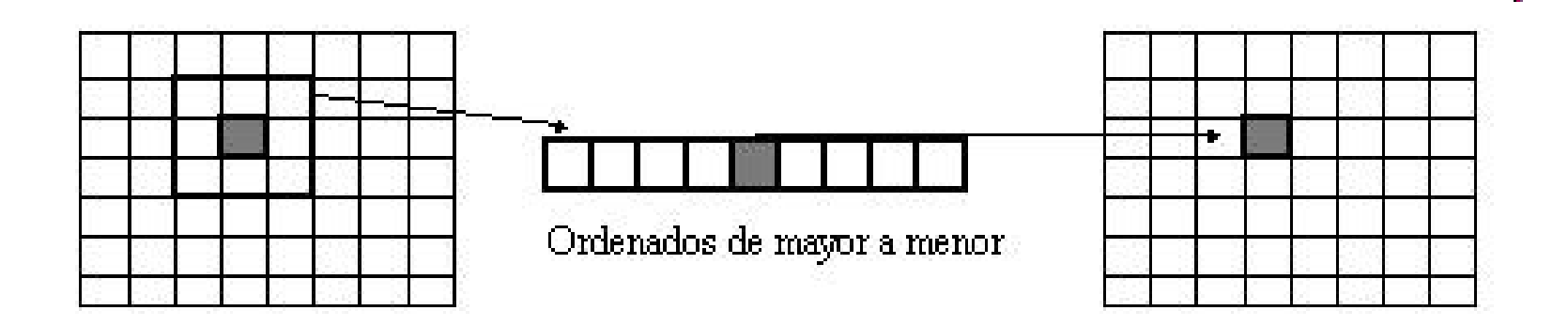

#### Filtro Max Min

- **El filtro max es útil para encontrar los** puntos más brillantes. El pixel de la imagen de salida es el máximo de una dada vecindad.
- **El filtro min es útil para encontrar los** puntos más oscuros. El pixel de la imagen de salida es el mínimo de una dada vecindad.

## Filtro de punto medio

- **□ Calcula el punto medio entre el máximo y** el mínimo en una determinada vecindad.
- **E** Este filtro combina : estadístico y promedio.
- Su principal aplicación es para reducir ruido estadísticamente distribuído, como el ruido Gaussiano.

#### Resumiendo

#### Filtrado lineal

- Filtrado paso-bajo
- Filtrado paso-alto
- Filtrado paso-banda
- Filtros derivativos
- **Pando Filtrado no lineal** 
	- Filtros de estadísticos ordenados: mínimo, máximo, mediana

### Filtrado lineal: Filtro pasa bajo

✓Desenfocar ✓Suavizar ✓Eliminar ruido. ✓Todos los coeficientes positivos y de suma 1.

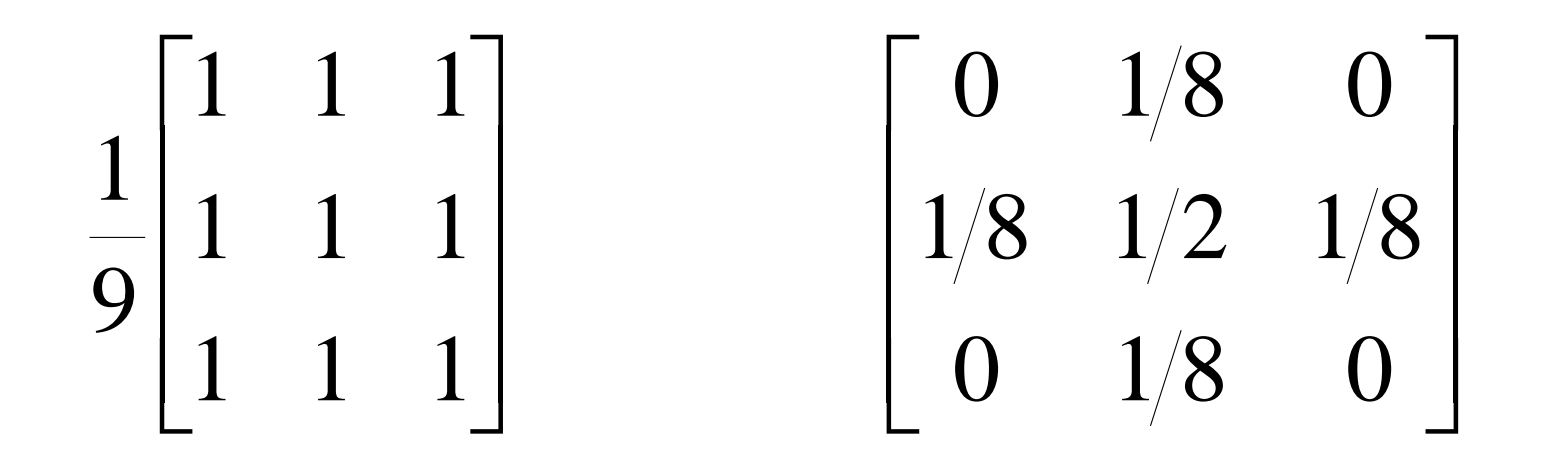

#### Filtrado lineal: Filtro pasa bajo

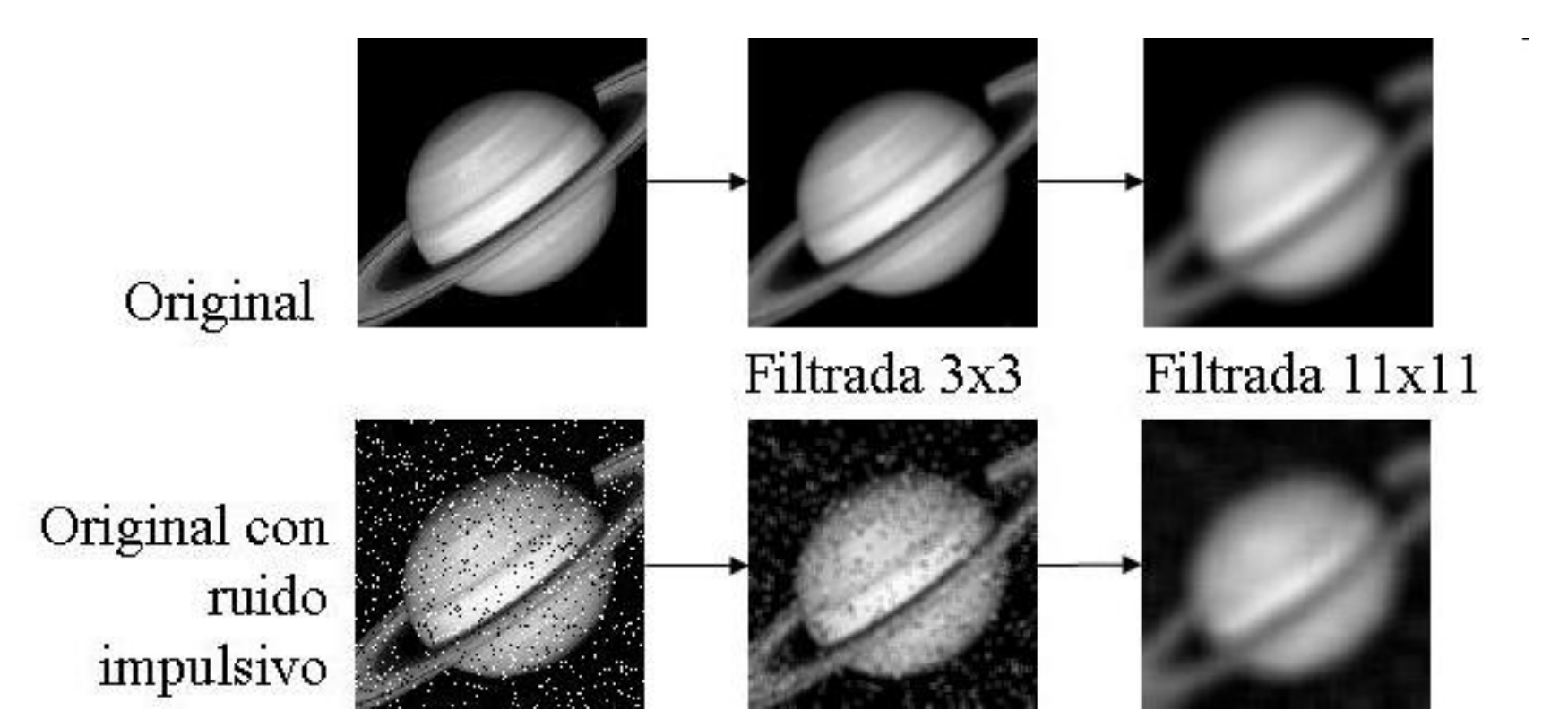

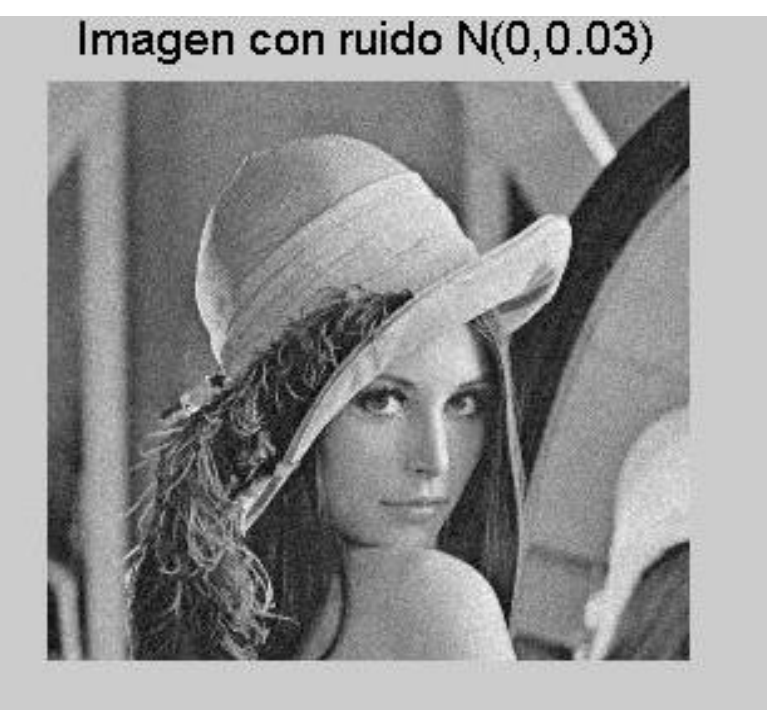

# Imagen promediada espacialmente (3x3)

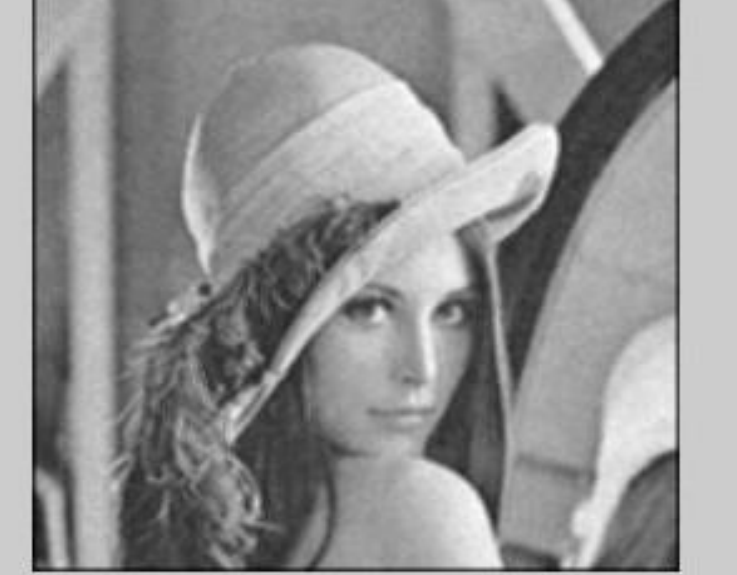

## Filtrado lineal: Filtro pasa alto

- ✓ Resaltar bordes
- ✓ Enfocar
- ✓ Detección de piezas, objetivos
- ✓ Los coeficientes deben sumar 0
- ✓ En general, se reduce mucho el contraste
- ✓ Aparecen valores negativos

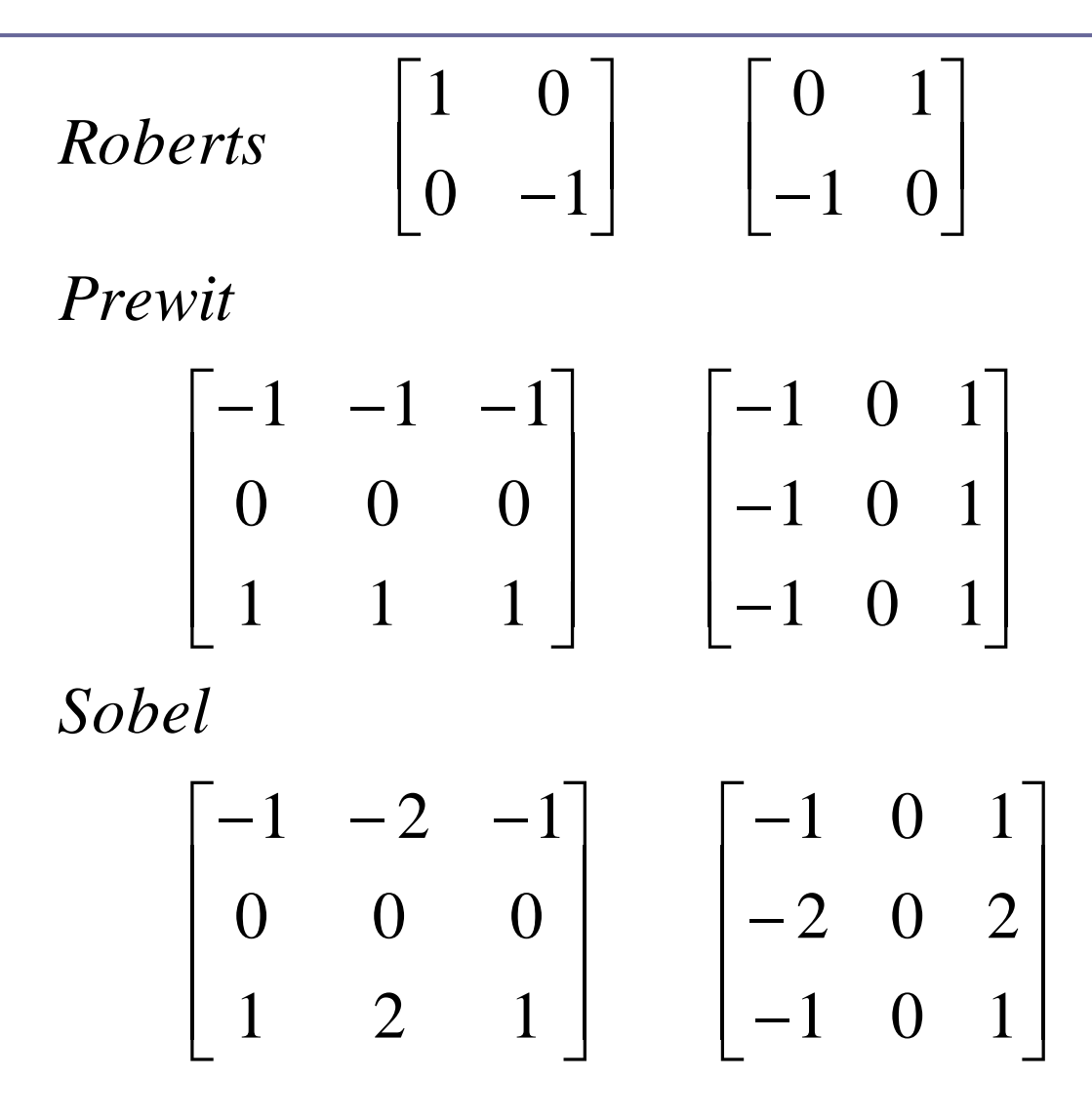

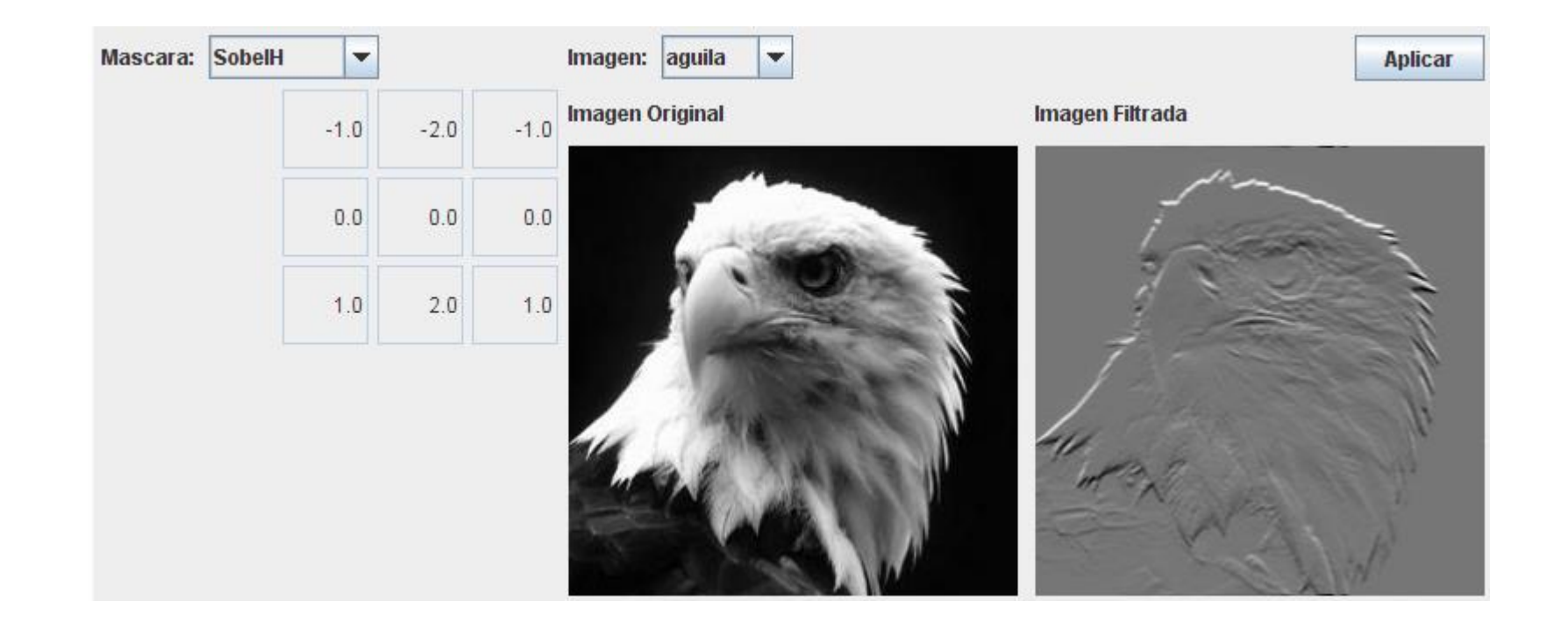

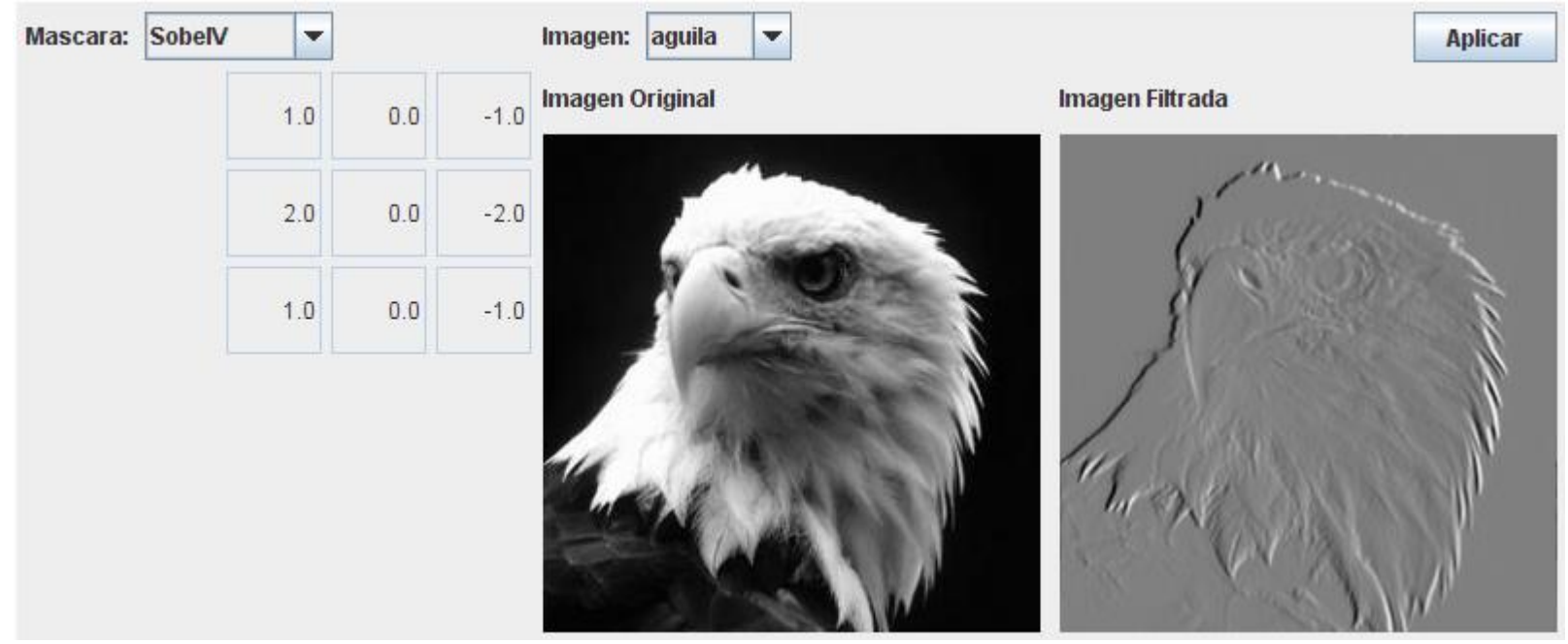

#### Filtrado lineal: Filtro pasa banda

- Realzar (detectar) bordes
- Los coeficientes deben sumar 0
- Se reduce mucho el contraste

$$
\begin{bmatrix} 0 & -1 & 0 \ -1 & 4 & -1 \ 0 & -1 & 0 \end{bmatrix}
$$

#### En Matlab

#### J=imnoise(I, type, param)